# **FCC/IC E-Label Information**

A. Images of the e-label screen are provided below:

## MODEL/型號:ASUS\_X00HD

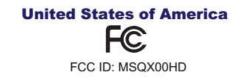

Europe

#### Canada

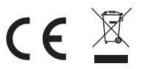

IC : 3568A-X00HD CAN ICES-3 (B)/NMB-3(B)

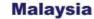

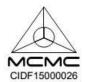

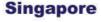

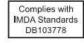

#### Entretien et sécurité Instructions

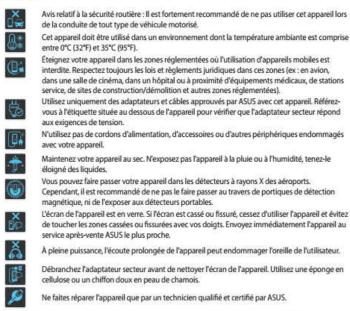

ATTENTION ! Gardez le telephone eloigne des femmes enceintes et du bas de l'abdomen de l'adolescent.

### B. Access to the required information on the e-label

Users are able to access the information in no more than three steps in

a device's menu.

The actual steps are:

Settings > About > Legal information